تم تحميل وعرض المادة من

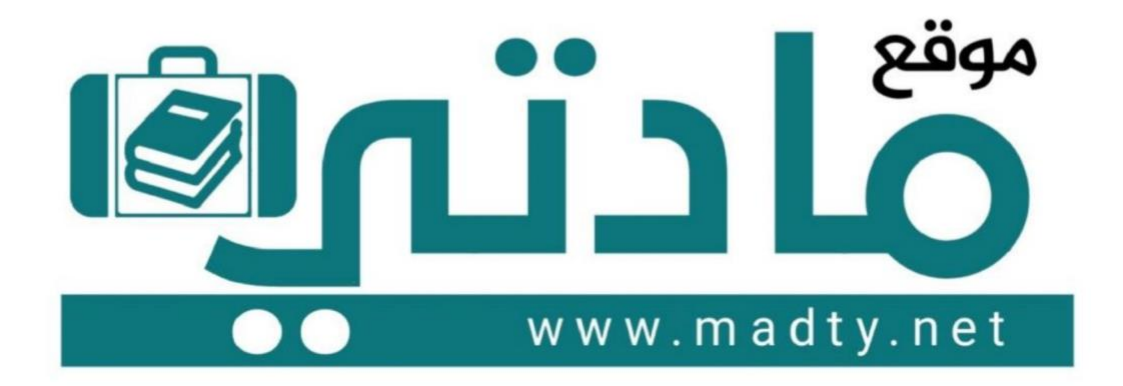

موقع مادتي هو موقع تعليمي يعمل على مساعدة المعلمين والطلاب وأولياء الأمور في تقديم حلول الكتب المدرسين والاختبارات وشرح الدروس والملخصات والتحاضير وتوزيع المنهج لكل المراحل الدراسين بشكل واضح وسهل مجانأ بتصفح وعرض مباشر أونلاين وتحميل على موقع مادتي

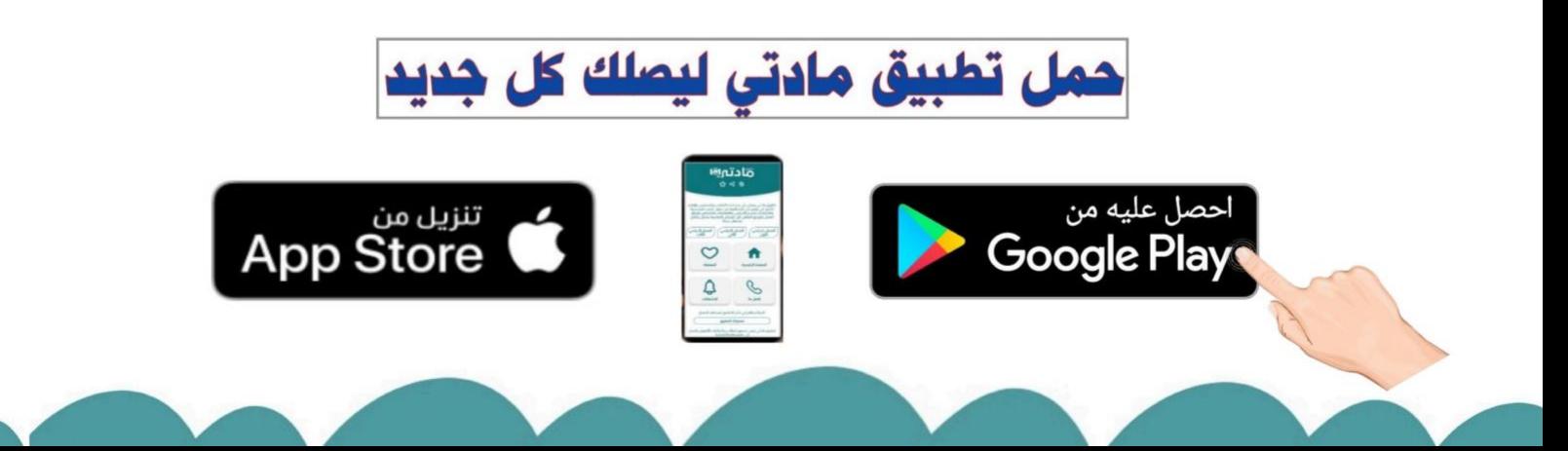

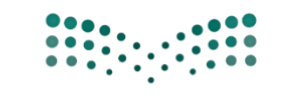

**االختبار العملي )النهائي( الدور األول -لمادة الذكاء االصطناعي -2-1 نظام مسار علوم و هندسة الحاسبات -ثالث ثانوي – لفصل الدراسي الثاني لعام 1445 هـ**  **المملكة العربية السعودية**

**وزارة التعليم** 

**إدارة التعليم بالمدينة صبيا**

**الثانوية الثانية بصبيا**

وزارة التصليم Ministry of Education

**اسم الطالبة : ....................................................**

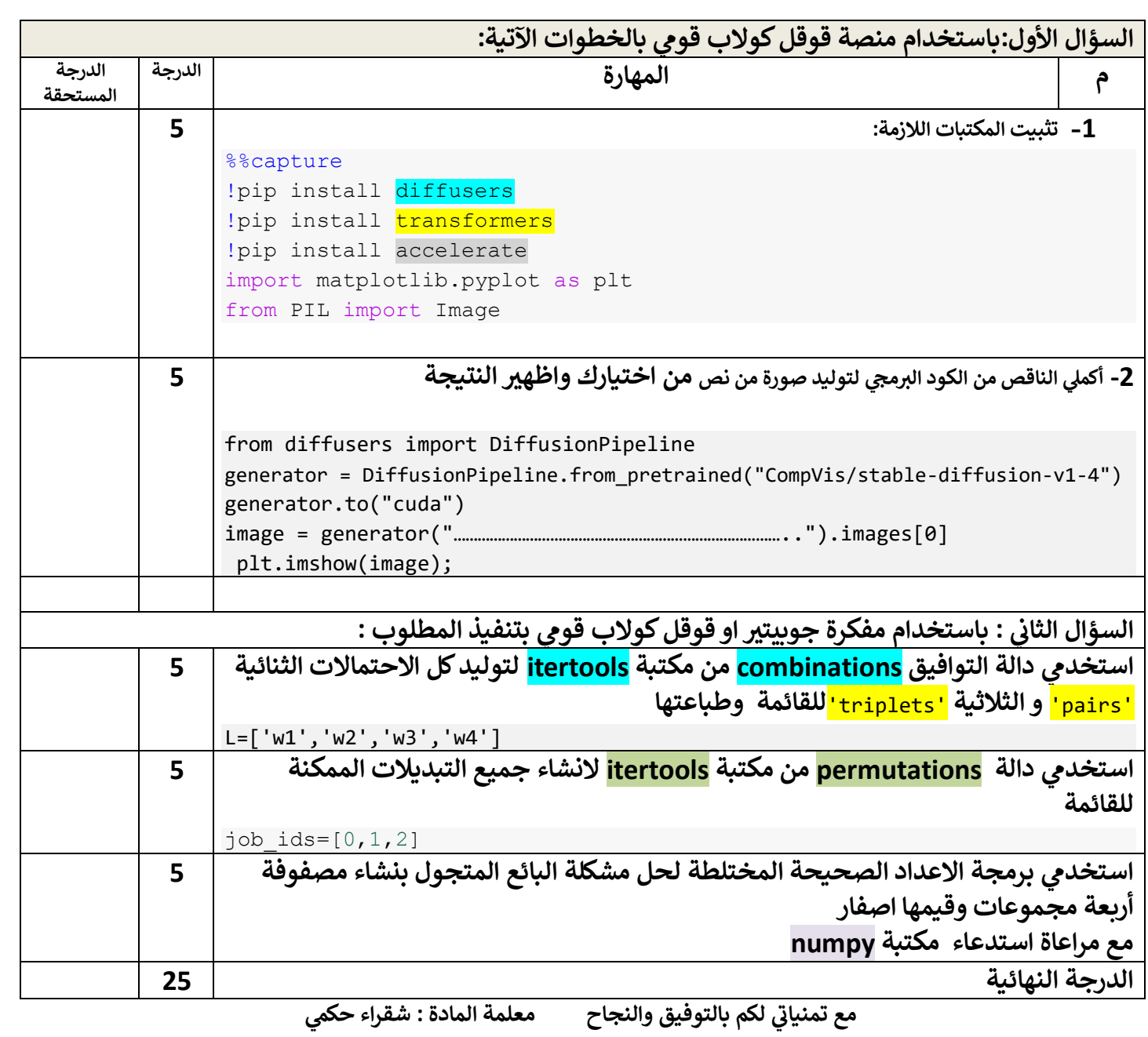

**نموذج االجابة نموذج الاجابة**

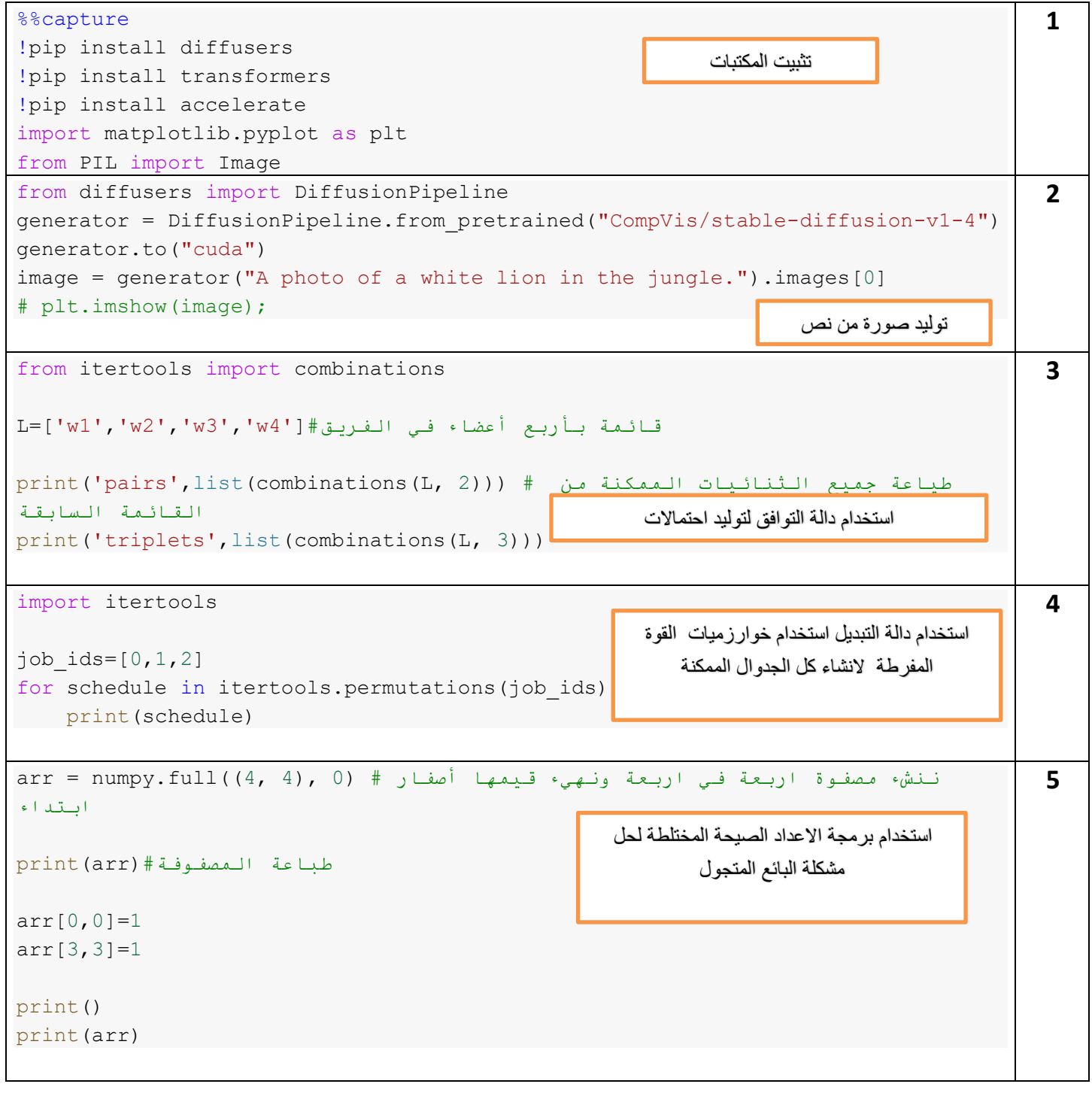

**المملكة العربية السعودية**

**وزارة التعليم**

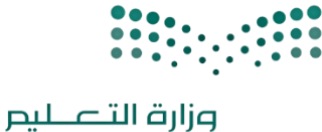

Ministry of Education

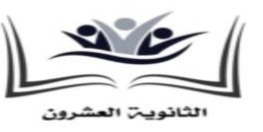

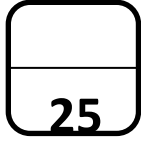

**إدارة التعليم بالمدينة المنورة**

**الثانوية العرش المدرسة ون**

الاختبار العملي (النهائي) الدور الأول -لمادة الذكاء الاصطناعي 1-2- نظام مسار علوم و هندسة الحاسبات -ثالث ثانوي – 

## **س الثائ الفصل الدرا لعام 1445 هـ**

**اسم الطالبة : ....................................................**

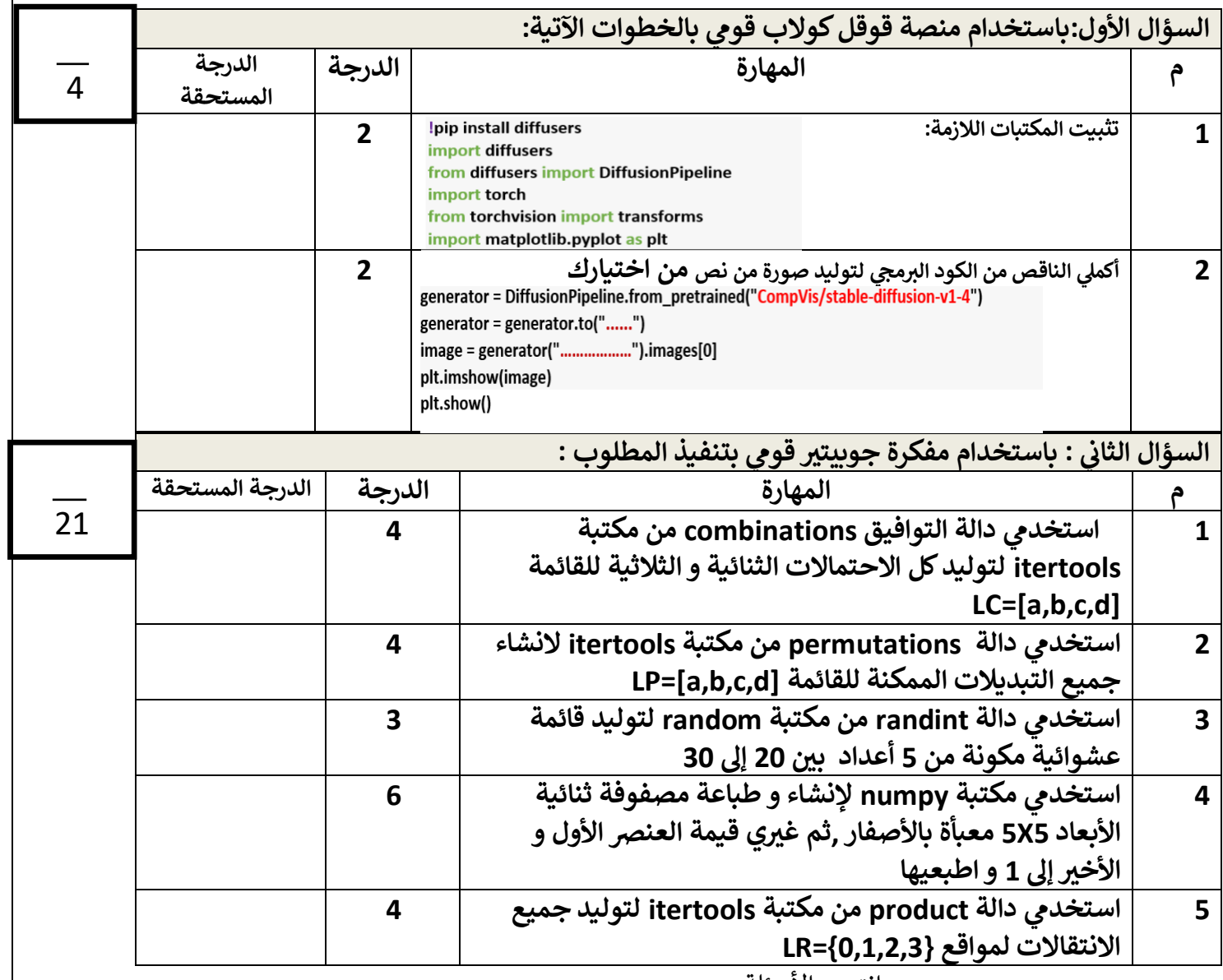

انتهت الأسئلة ,,,,

تمنياتي لكن بالتوفيق والنجاح معلمة المادة : أماني الأحمدي ي

ي معلمة المادة : أماني الأحمدي

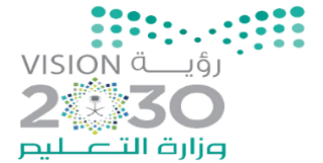

**مدارس أجيـال الحضارة**<br>AJIAL AL HADARA SCHOOLS<br>الطريق من هنا ...

اململكة العربية السعودية وزارة التعليم مكتب التعليم بقرطبة مدارس اجيال احلضارة قسم الثانوي

**اسم الطالبة**...................................................../ **الصف : ..............**

## **االختبار العملي ملادة الذكاء االصطناعي -1 2 للعام الدراسي 1445 هـ**

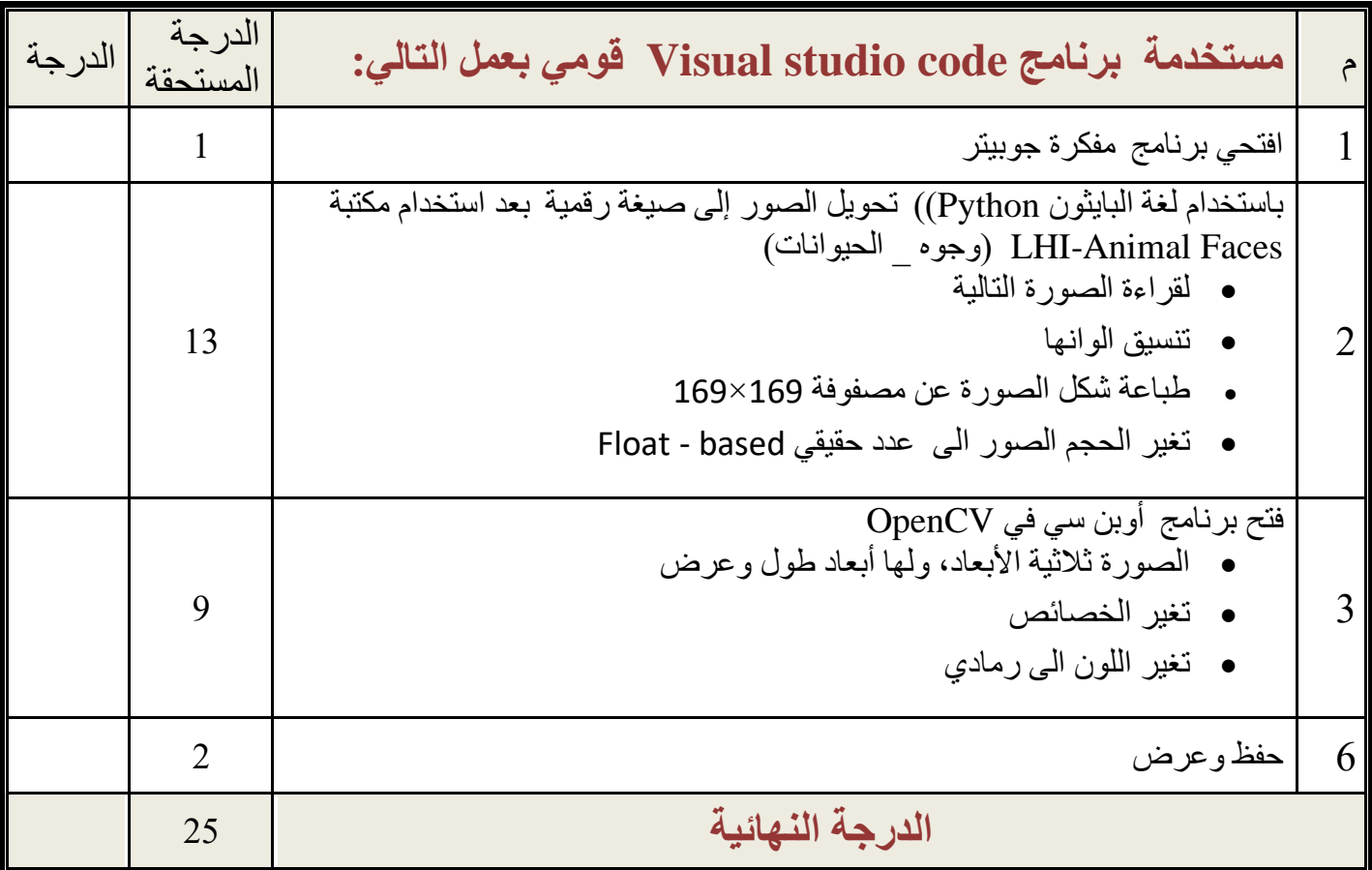

**- انتهت األسئلة - لكم بالتوفيق والنجاح تمنيات - معلمة المادة : عائشة الرشيدي ي**